<span id="page-0-0"></span>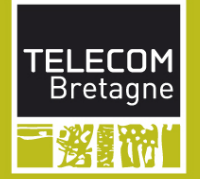

# Scala par l'exemple

F. Dagnat 3 <sup>e</sup> année, Filière SLR – UV IDL – CX année 2016-2017

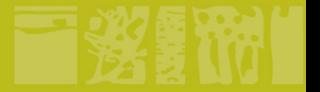

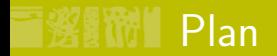

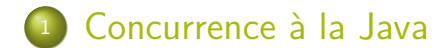

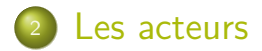

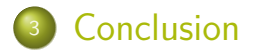

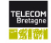

<span id="page-2-0"></span>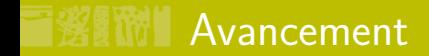

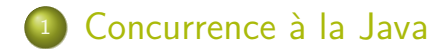

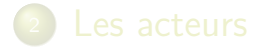

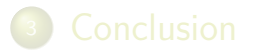

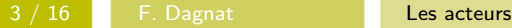

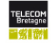

Un unique support d'exécution

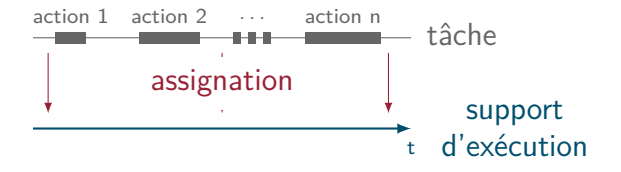

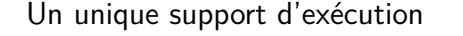

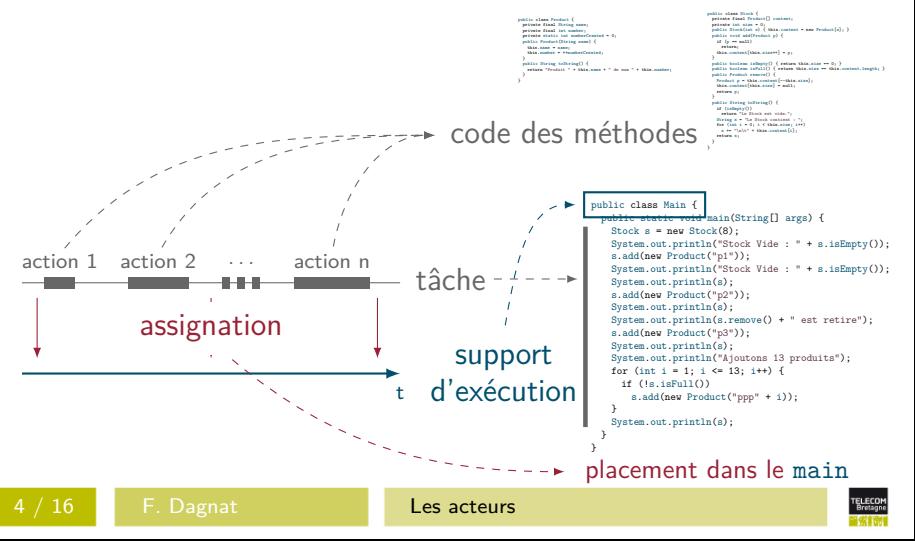

Plusieurs supports d'exécution

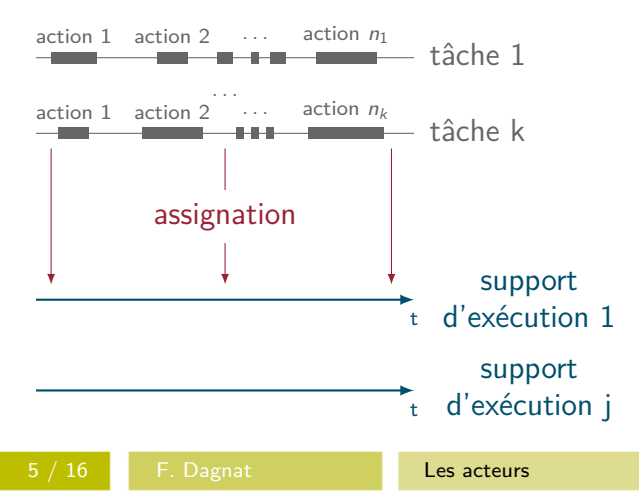

Plusieurs supports d'exécution

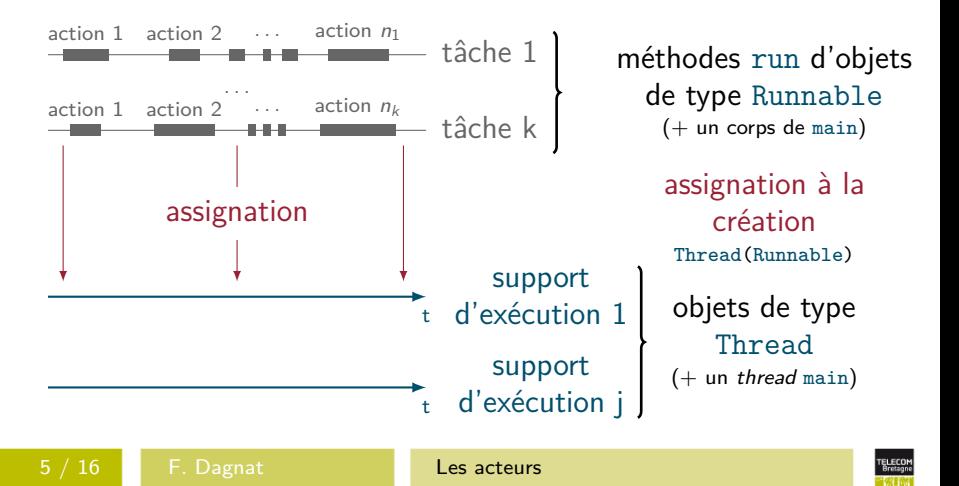

#### Les objets et la concurrence

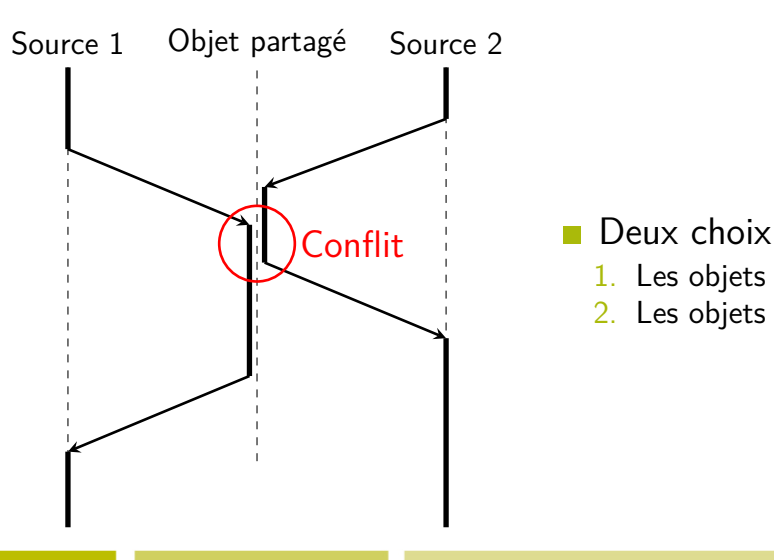

- 1. Les objets protégés
- 2. Les objets actifs

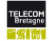

## Les différentes formes de communications

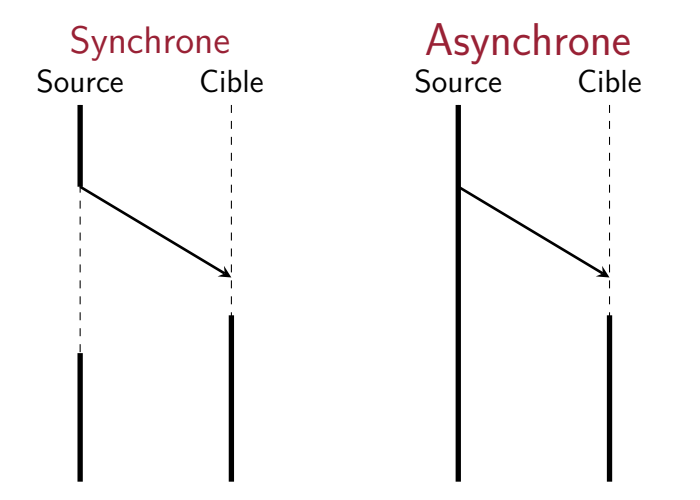

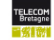

#### RPC – Remote Procedure Call

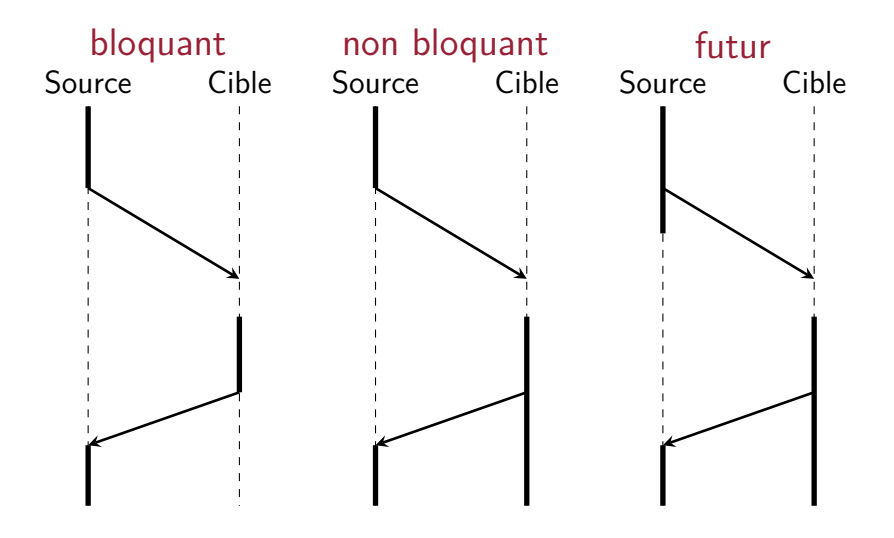

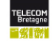

#### Thread, comme d'hab

```
import Math._
class SimpleThread(name: String) extends Thread(name) {
 override def run() = \{// Je m'endors 10 fois entre 0 et 1 seconde...
   for (i \leftarrow List.random(1, 11)) {
     printhIn(getName() + " : " + i)Thread.sleep((random ∗ 1000).toLong)
   }
   println(getName() + " a fini!")
 }
}
object MainForSTE extends App {
 for (i \leftarrow List.random(1, 6))new SimpleThread("Thread " + i).start()
}
```
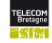

<span id="page-11-0"></span>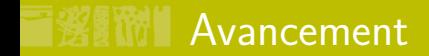

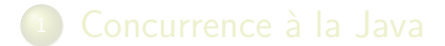

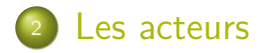

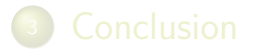

![](_page_11_Picture_6.jpeg)

#### Les acteurs (objet actif asynchrone)

![](_page_12_Figure_1.jpeg)

![](_page_12_Picture_4.jpeg)

## Un premier exemple

```
import akka.actor.Actor
import akka.actor.ActorDSL
        }
}
case class Inc(amount: Int)
case object Value
class Counter extends Act {
 var counter: Int = 0:
 override def receive = {
       case Inc(amount) \Rightarrow counter += amountcase Value => println("Value is " + counter); context.stop(self)
 }
}
object ActorTest extends App {
       val system = ActorSystem("test")
       val counter = ActorDSL.actor(system)(new Counter)
       for (i \leq 0 until 100000) counter ! Inc(1)counter ! Value // prints : Value is 100000
```
}

![](_page_13_Picture_5.jpeg)

## Un deuxième exemple

```
import akka.actor.ActorDSL._
import akka.actor.ActorSystem
class Bof extends Act {
   override def receive = {
       case s: String => println("| receive a String: " + s)
       case i: Int => println("I receive an Int: " + i.toString)
       case => primitive"Unknown")
     }
}
object TestActors {
       val system = ActorSystem("test")
       val fussyActor = ActorDSL.actor(system)(new Bof)
       def main(args: Array[String]): Unit = {
               fussyActor ! "hello"; fussyActor ! -5; fussyActor ! 'a'
```
 $\blacksquare$  react ne possède pas un thread mais en utilise un quelconque libre (ou attend)

![](_page_14_Picture_5.jpeg)

# Envoyeur et réponse

- Accès à l'envoyeur du message reçu (sender)  $\blacksquare$  Il peut être modifié par send (msg, replyTo)
- On peut répondre à un message

```
receive {
 case Msg(value) =>
   val r = process (value)
   reply(Response(r))
}
```

```
Du coup l'envoyeur
```

```
myService ! Msg(value)
receive {
  case Response(r) \Rightarrow \dots}
```

```
myService !? Msg(value) match {
  case Response(r) \Rightarrow \dots}
```
![](_page_15_Picture_9.jpeg)

<span id="page-16-0"></span>![](_page_16_Picture_0.jpeg)

![](_page_16_Picture_2.jpeg)

![](_page_16_Picture_3.jpeg)

![](_page_16_Picture_6.jpeg)

#### Bilan sur les acteurs

#### Les acteurs assurent l'isolation

- attention à ne pas partager des éléments mutables (état de l'art, les messages)
- La synchronisation se fait par des protocoles (des formes de message)
- Rien n'empêche les famines ou les interblocages !
- Deux formes d'acteur : les objets actifs (receive) et ceux qui sont basés évenement (react)
	- objet actif lorsque l'acteur a un état
- **Un framework plus sophistiqué : Akka** 
	- utilisable en Java ou scala avec des meilleures performances
	- supporte les acteurs typés (objets actifs) et la distribution

![](_page_17_Picture_12.jpeg)